PONTIFÍCIA UNIVERSIDADE CATÓLICA DE GOIÁS ESCOLA POLITÉCNICA E DE ARTES ESTRUTURA DE DADOS ORIENTADA A OBJETOS ADS1232 PROF. MSC. ANIBAL SANTOS JUKEMURA

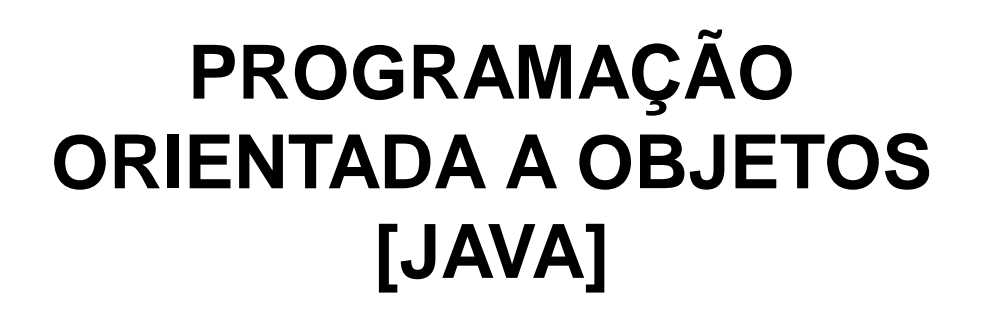

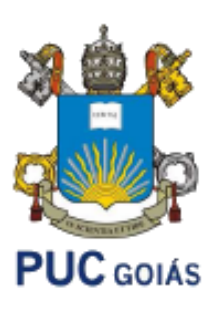

# **Agenda**

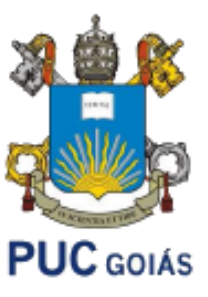

- Classe Random
- Ordenação
- Exemplos
- Exercícios

# **Agenda**

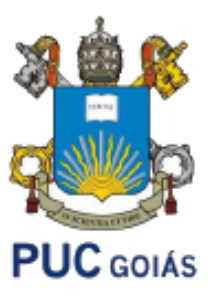

- Classe Random: gerar números aleatórios
	- Exemplo:

```
import java.util.Random;
public class Random2 {
        public static void main(String[] args) {
                //instância um objeto da classe Random usando o construtor básico
                Random gerador = new Random();
                //imprime sequência de 10 números inteiros aleatórios entre 0 e 25
            for (int i = 0; i < 10; i++) {
                System.out.println(gerador.nextInt(26));
                 ŀ
        Y
```
Façamos então, um exemplo em sala com ArrayList

O que é Ordenação de uma estrutura de dados?

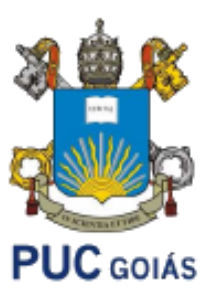

- Ordenar corresponde ao processo de rearranjar um conjunto de objetos em uma ordem específica.
- Objetivo da ordenação: facilitar a recuperação posterior de elementos do conjunto ordenado.
- Exemplos:
	- Listas telefônicas
	- **Dicionários**
	- Índices de livros
	- Tabelas e arquivos

Discutiremos dois algoritmos dos vários existentes **PUC** GOIÁS

- Selection Sort
- Insertion Sort

Mas antes. Como você faria?

$$
\fbox{12}\fbox{7}\fbox{10}\fbox{5}\fbox{4}\fbox{15}\fbox{9}\fbox{8}
$$

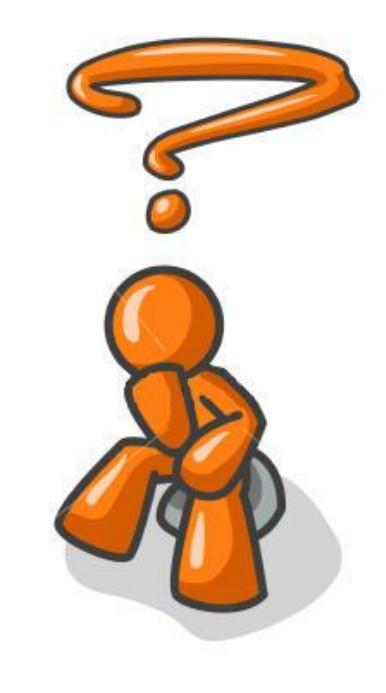

## Pense em um jogo de cartas, por exemplo:

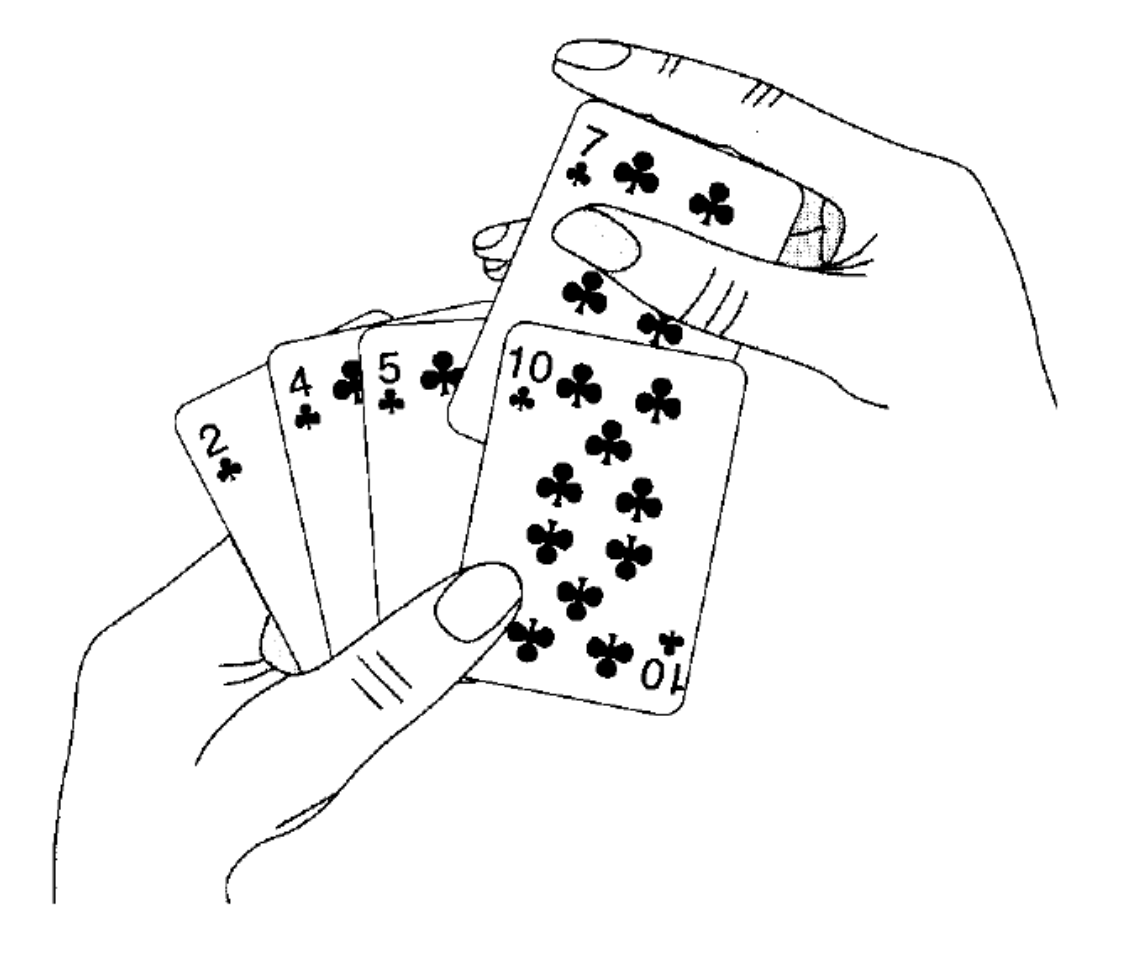

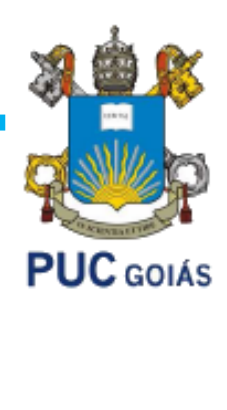

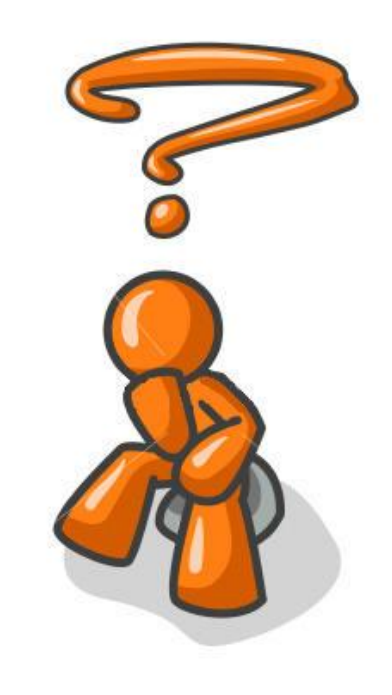

## Selection Sort:

A ideia é sempre procurar o menor elemento da lista e inseri-lo no início do lista. Procuramos o menor valor da lista e colocamos ele na menor posição atual da lista. E assim vamos indo até termos toda lista ordenada.

Partindo sempre a partir do último elemento reordenado (a partir do *i*), o programa procura o menor elemento na lista e o substitui pelo elemento *i* atual.

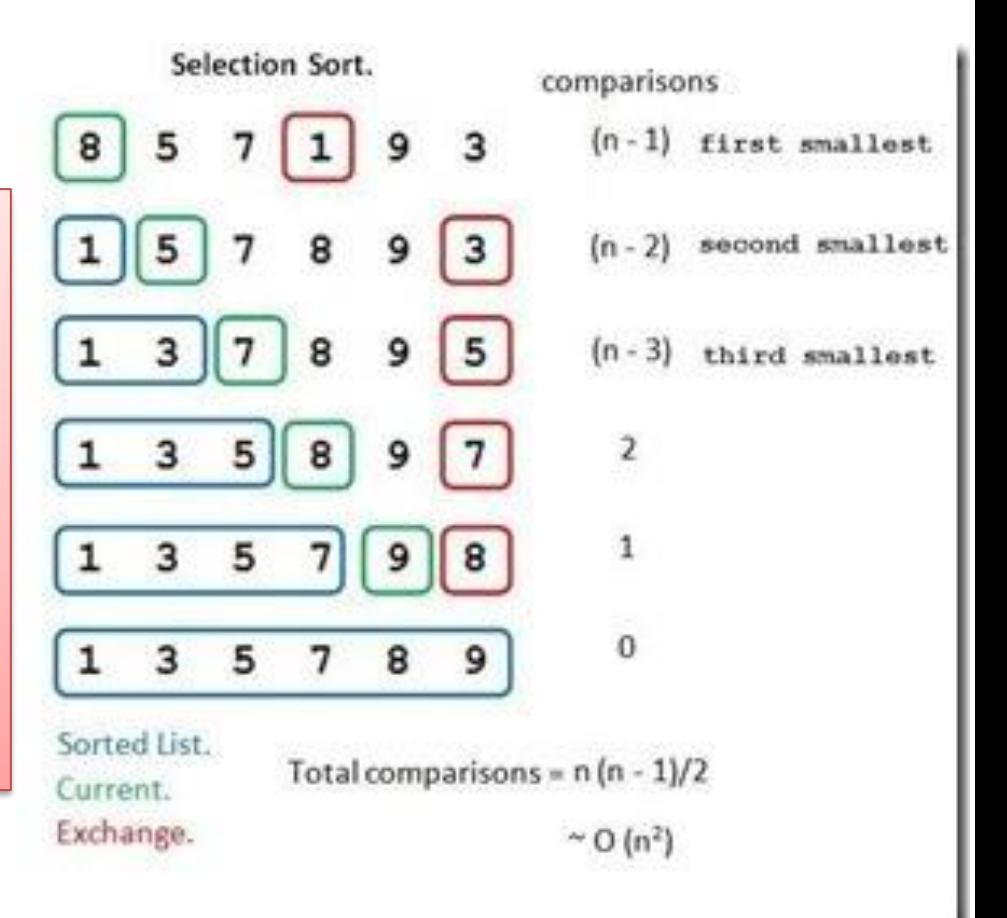

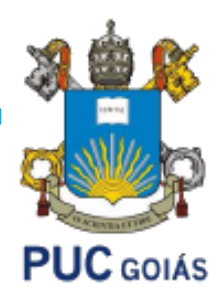

## Selection Sort: Algoritmo Genérico

```
1. para i \leftarrow 1 até tamanho-1, faça
2. minimo \leftarrow i
3. para j \leftarrow i+1 até tamanho, faça
         se vetor[j] < vetor[minimo], então
4.
5.minimo \leftarrow j6. fim-se
7. fim-para
8. temp \leftarrow vetor[i]
9. vector[i] \leftarrow vector[\text{minim}]10. vetor[minimo] \leftarrow temp
11. fim-para
```
Vamos implementá-lo?

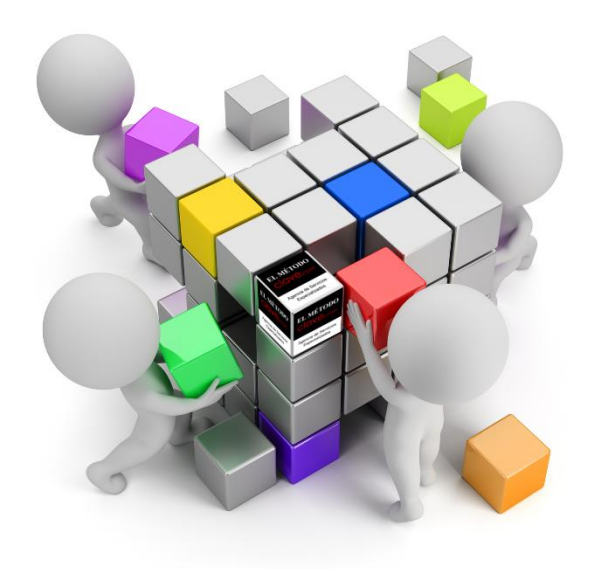

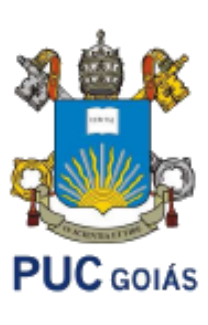

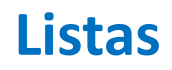

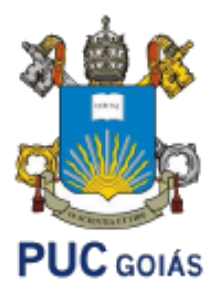

## Insertion Sort:

### A ideia:

- Considera que o primeiro elemento está ordenado (ou seja, na posição correta).
- A partir do segundo elemento, insere os demais elementos na posição correta entre aqueles já ordenados.
- O elemento é inserido na posição adequada movendo-se todos os elementos maiores para direita (posição seguinte do vetor).

### Insertion Sort:

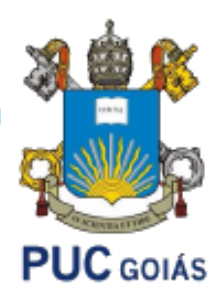

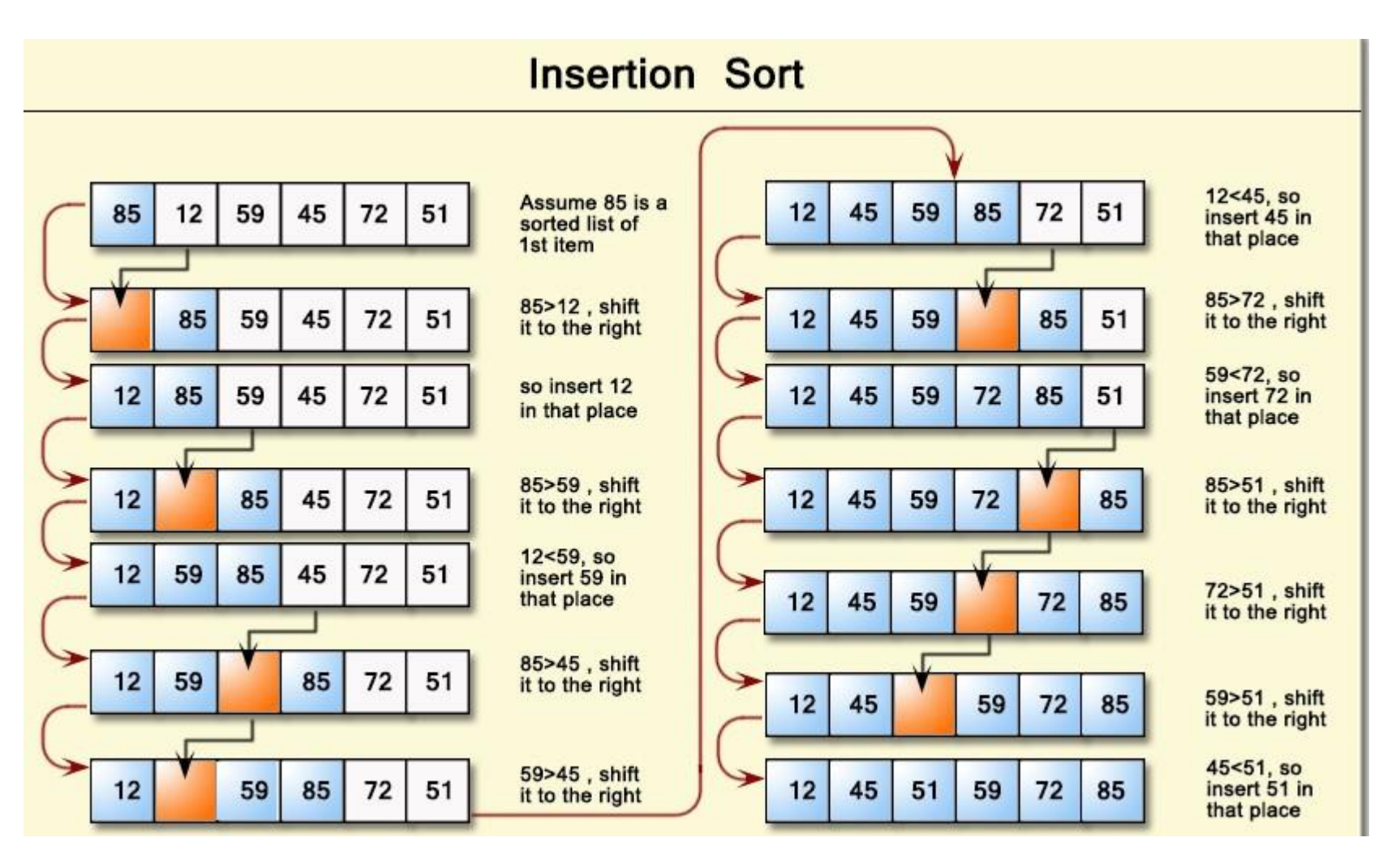

# Insertion Sort: Algoritmo Genérico

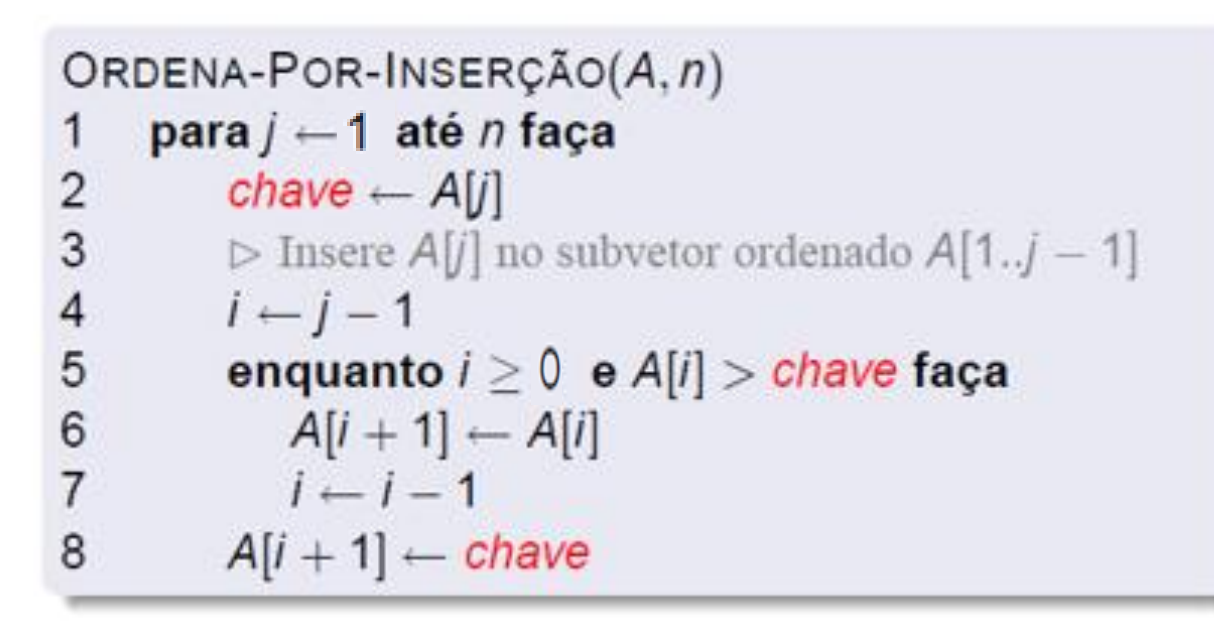

#### Vamos implementá-lo?

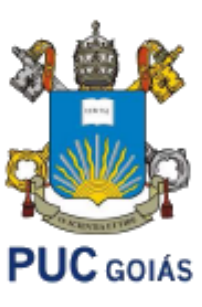

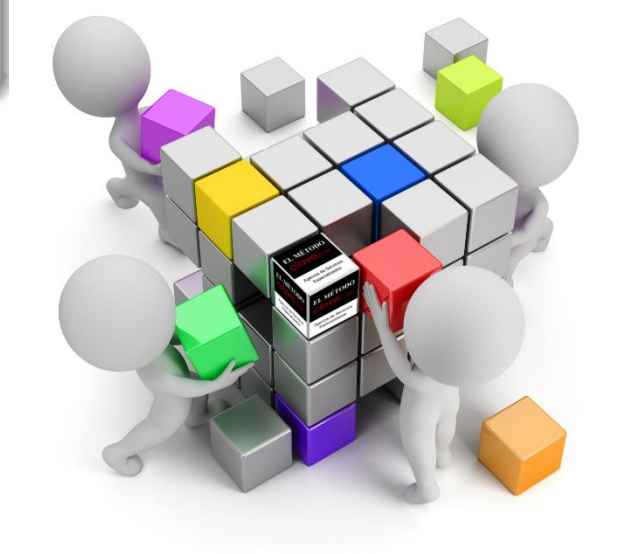

# Complicado ? Use a classe Collections

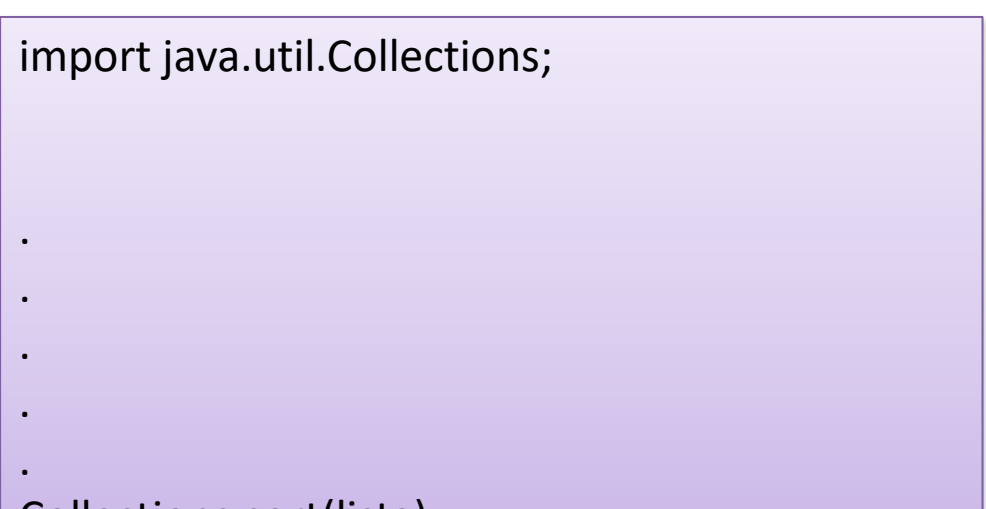

Collections.sort(lista);

#### Vamos implementá-lo?

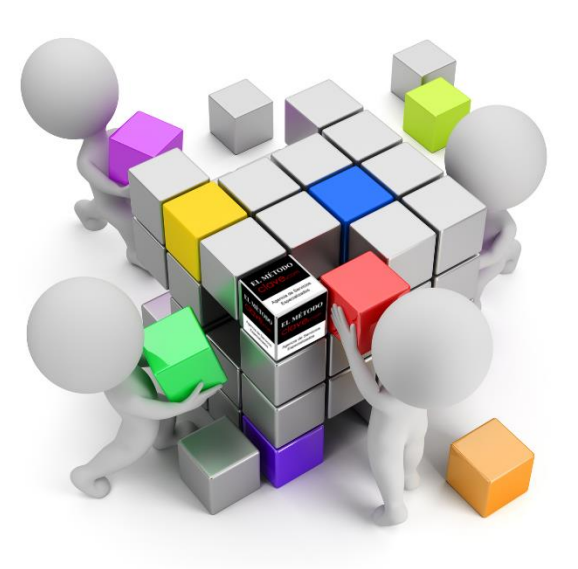

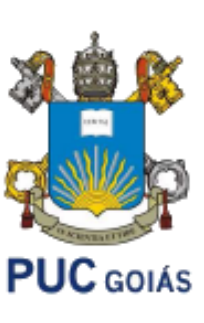

import java.util. Random;  $\mathbf{1}$  $\overline{2}$ import java.util.ArrayList; 3 import java.util.Collections;  $\overline{4}$ 5 | Fpublic class RamdomClassExemplo {  $6 \overline{6}$  $\overline{7}$ public static void selectionSort (ArrayList<Integer> list) 8  $\overline{9}$ int i, j, temp, minimo;  $10$ for  $(i = 0; i < list.size()$ ;  $i++)$ 11  $12$  $minimo = i$ ; 13 for  $(j = i + 1; j$  <list.size();  $j++)$ 14  $\vdash$ 15 if  $(list.get(j) < list.get(min))$ 16  $minimo = j;$ 17 18  $temp = list.get(i);$ 19 list.set(i, list.get(minimo)); 20 list.set(minimo, temp); 21 22

**PUC** GOIÁS

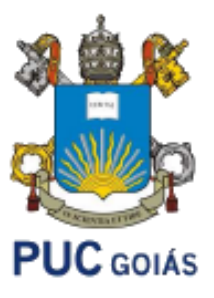

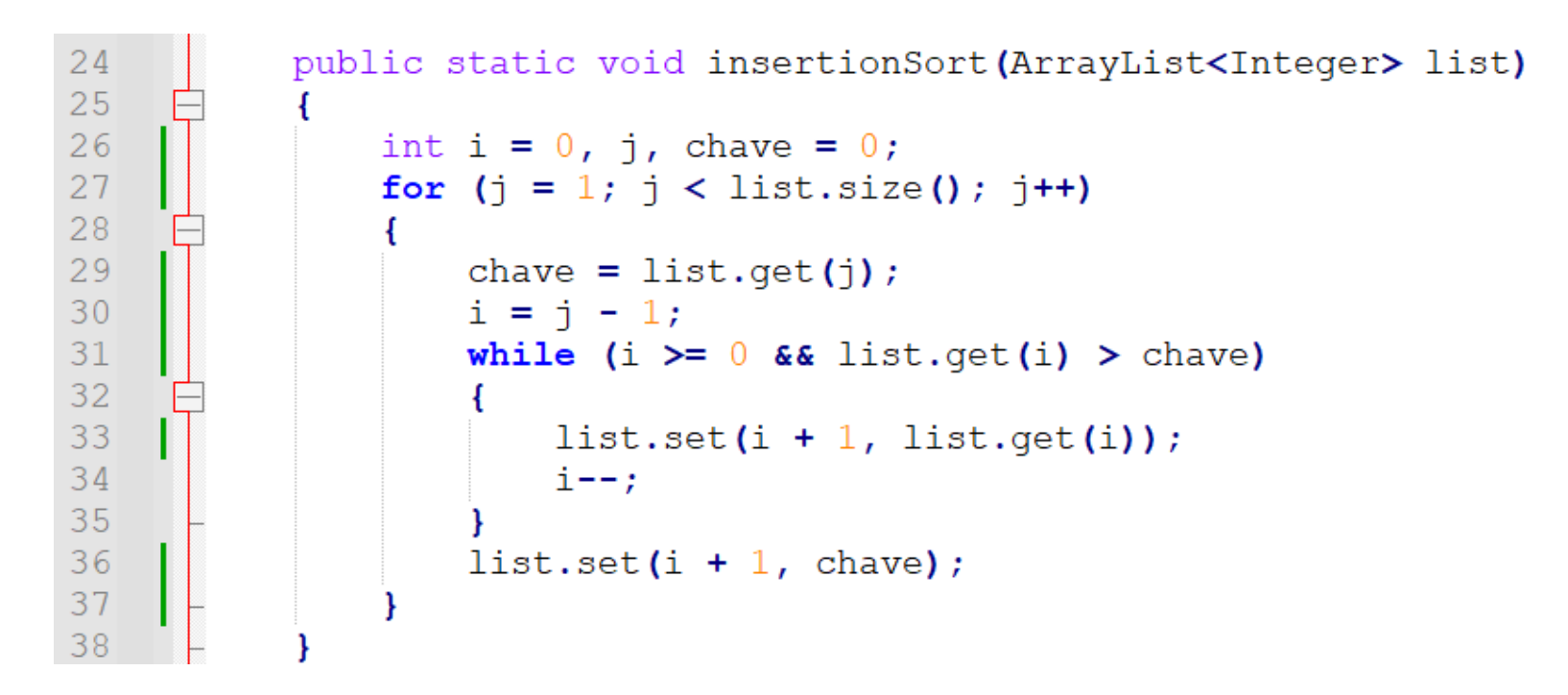

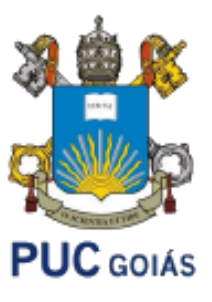

```
40
          public static void main (String[] args) {
41
              int tamanho = 20;
42
              Random fator = new Random();
              ArrayList<Integer> lista = new ArrayList<Integer>(tamanho);
43
44
45
               for (int i = 0; i < tamanho; i+1)
46
47
                   lista.add(fator.nextInt(101));
48
49
               System.out.println(lista);
50
               selectionSort(lista);
51
               insertionSort(lista);
52
               //Collections.sort(lista);
53
               System.out.println(lista);
54
55
```
#### **Exercícios:**

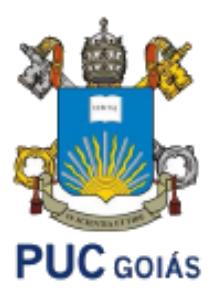

**Exercício 01 – Crie uma lista com a classe ArrayList de 10 números inteiros. Após isso, liste apenas os números pares em uma nova lista chamada "pares". Após isso, liste apenas os números ímpares em uma nova lista chamada "impares". Agora ordene ambas as listas e imprime-as novamente.**

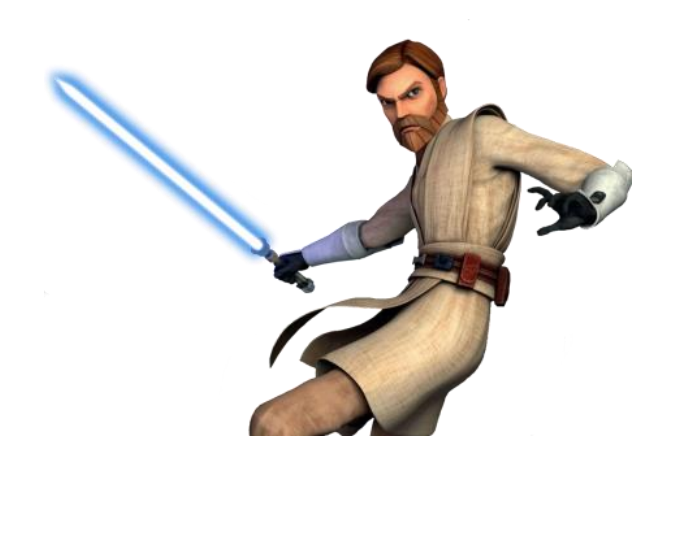

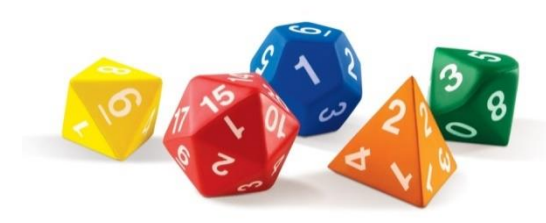

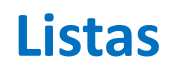

#### **Referência Bibliográfica Principal**

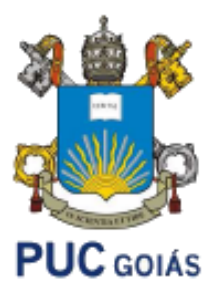

• DEVMEDIA. Disponível em [https://www.devmedia.com.br](https://www.devmedia.com.br/) . Acessado em Fevereiro de 2018.

• CORMEN, Thomas H. et al. Algoritmos: teoria e prática. Capítulo 02. 3. ed. Rio de Janeiro: Campus, 2012.